$\left[\text{S-L} \text{ Engelhart } 216 \right] = \infty$ Dietrich Buxtehude - BuxWV 147 *[William Rehwinkel](https://ftp.williamrehwinkel.net/scores/early/) May 31, 2023 [CC BY 4.0](https://creativecommons.org/licenses/by/4.0/)*

## Praeludium En G h Diterico Buxtehude

. I. N. I.

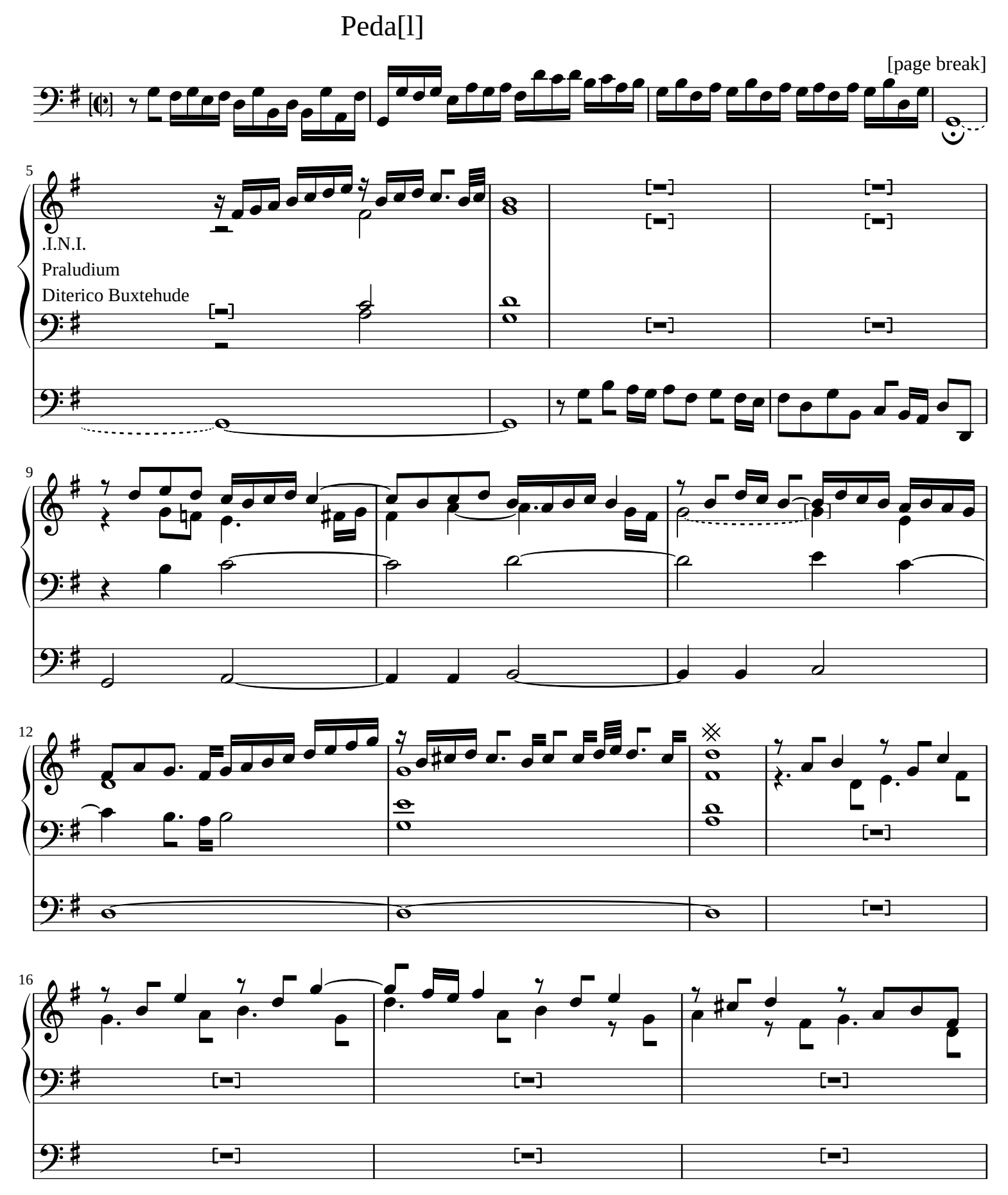

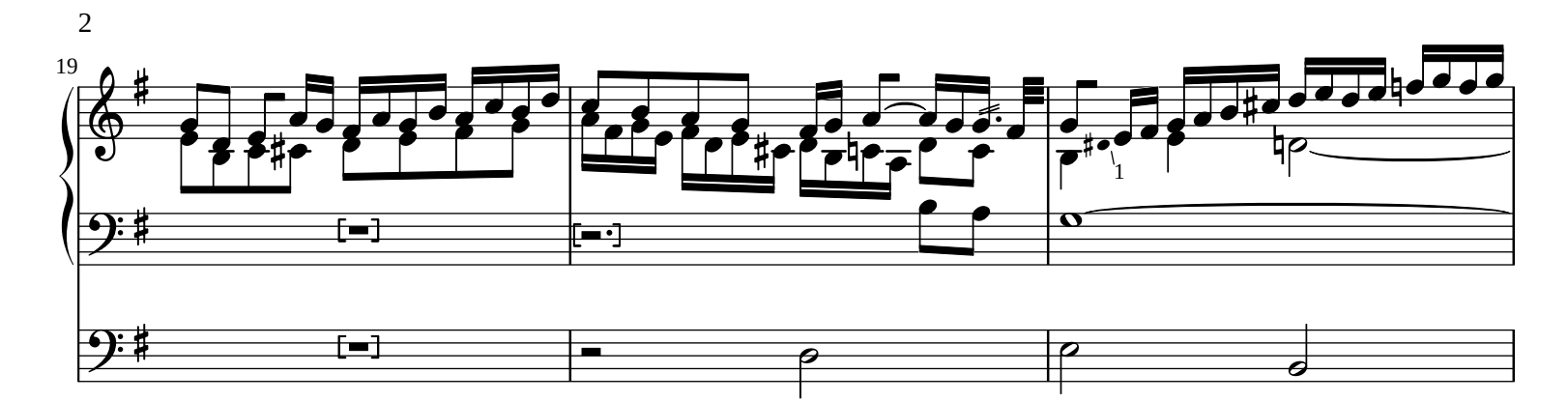

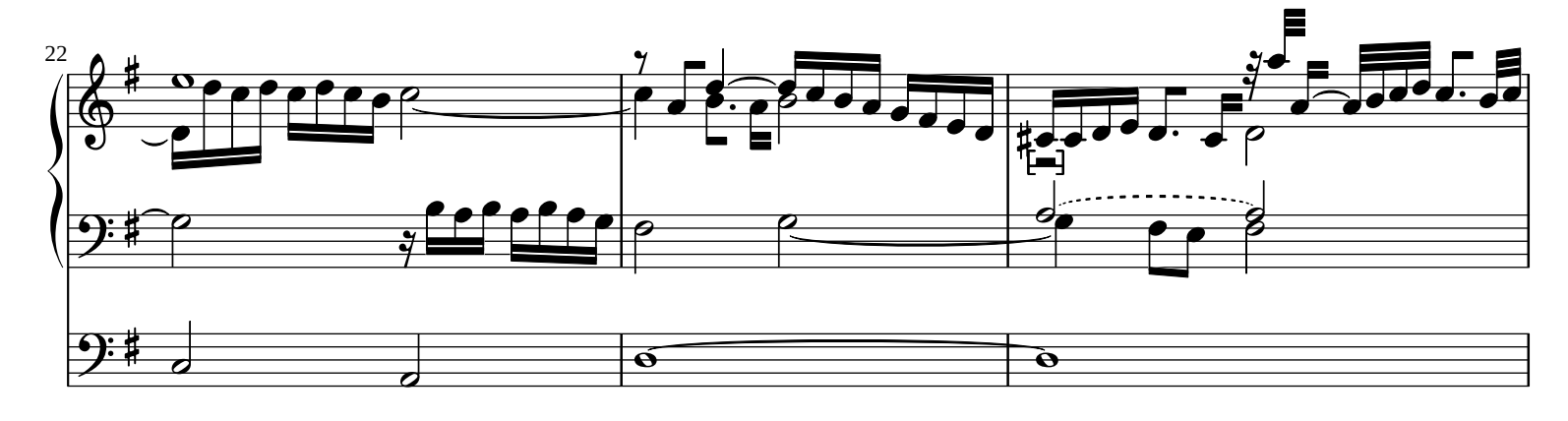

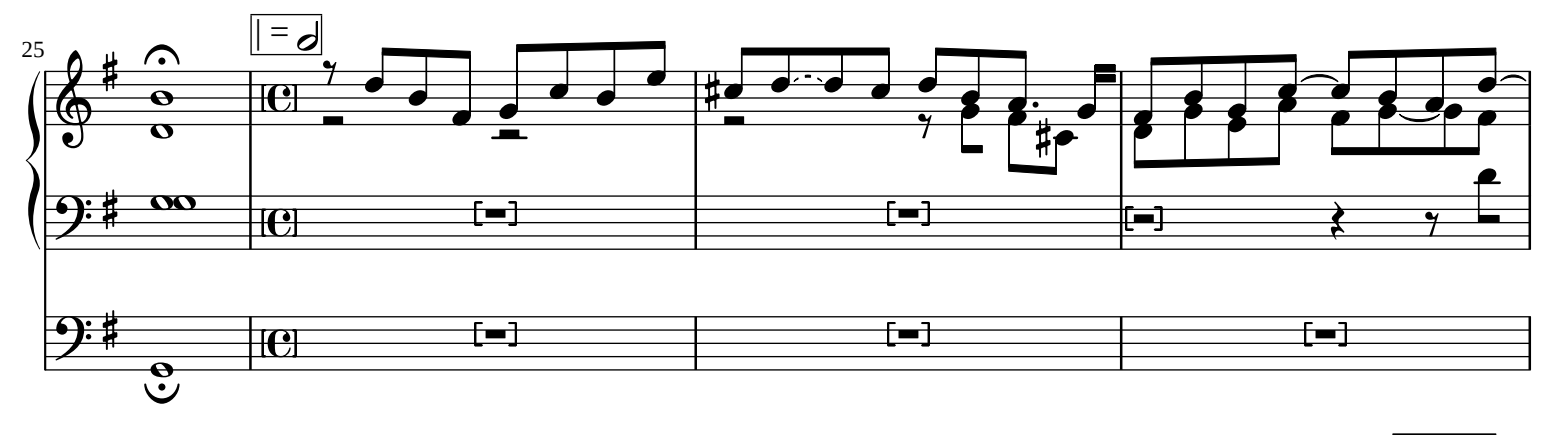

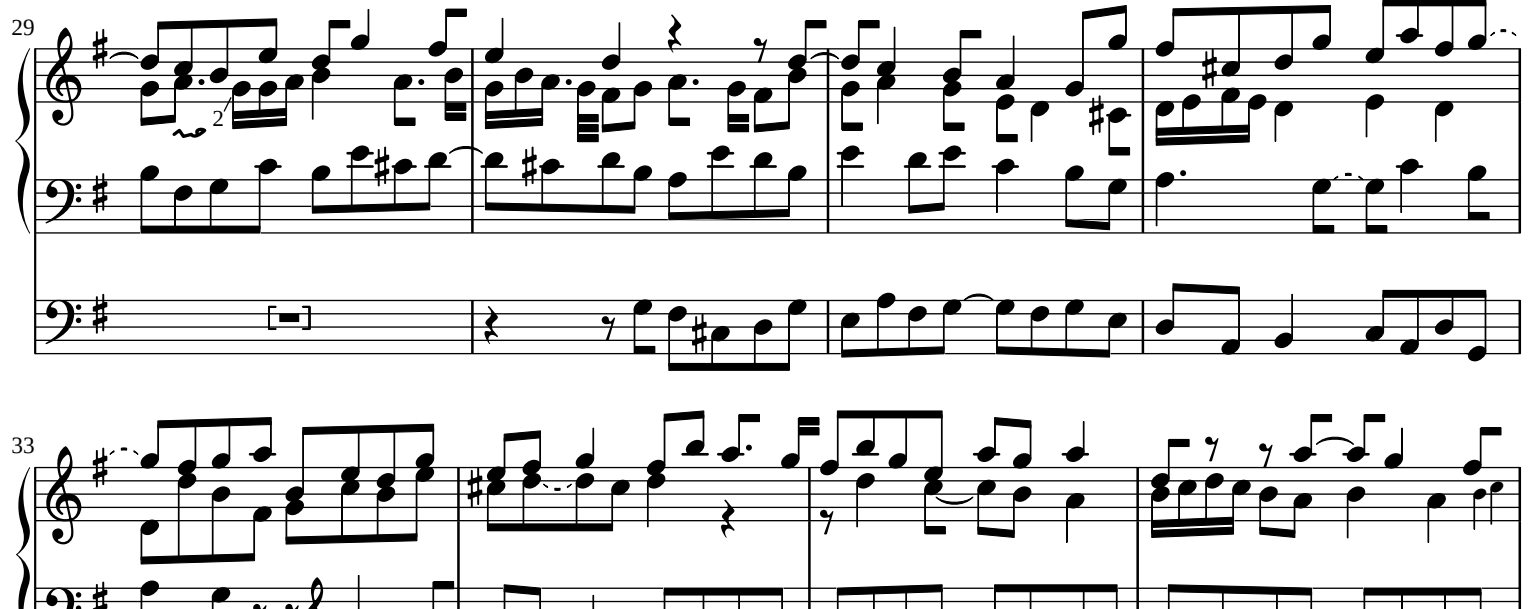

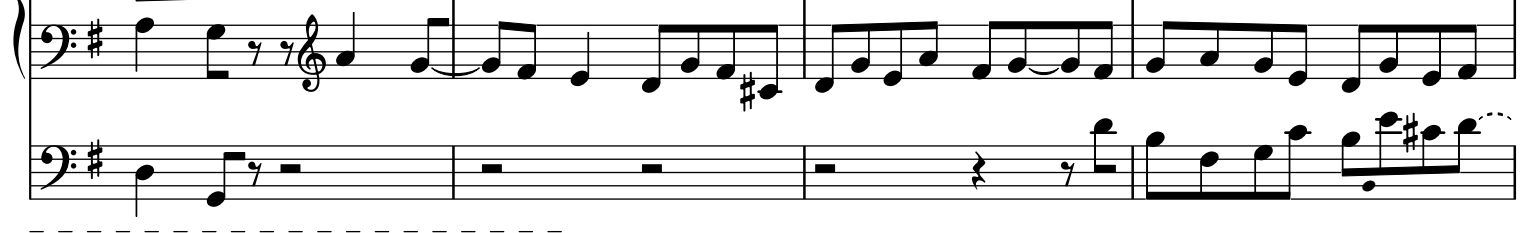

 $1 + 1$  These are small pitch written in-between the next and previous note in lighter ink with or without rhythm sign in Ms. <sup>2</sup>Ms. Three 32nd notes.

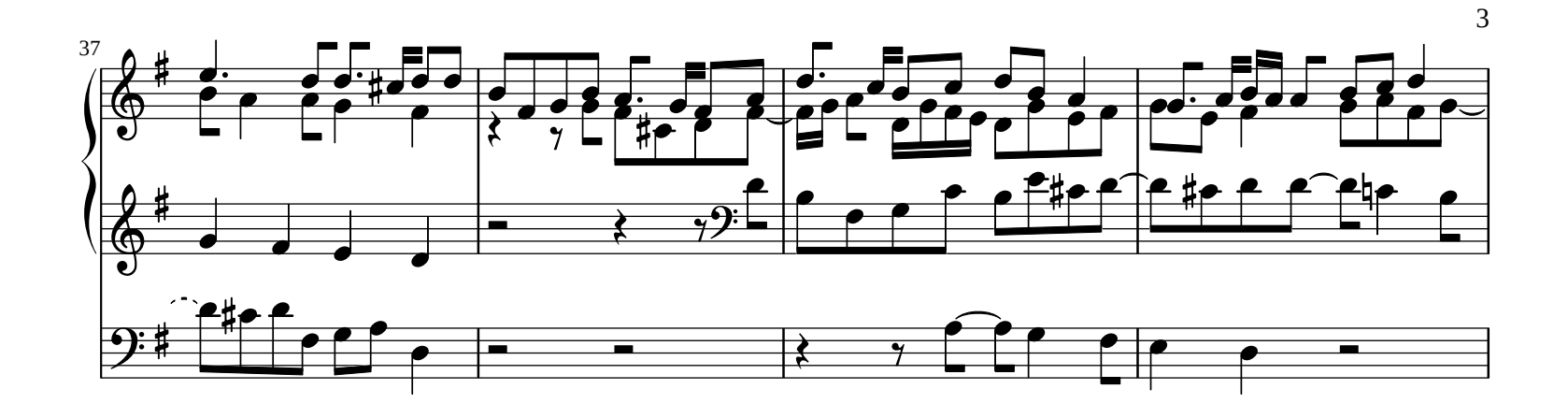

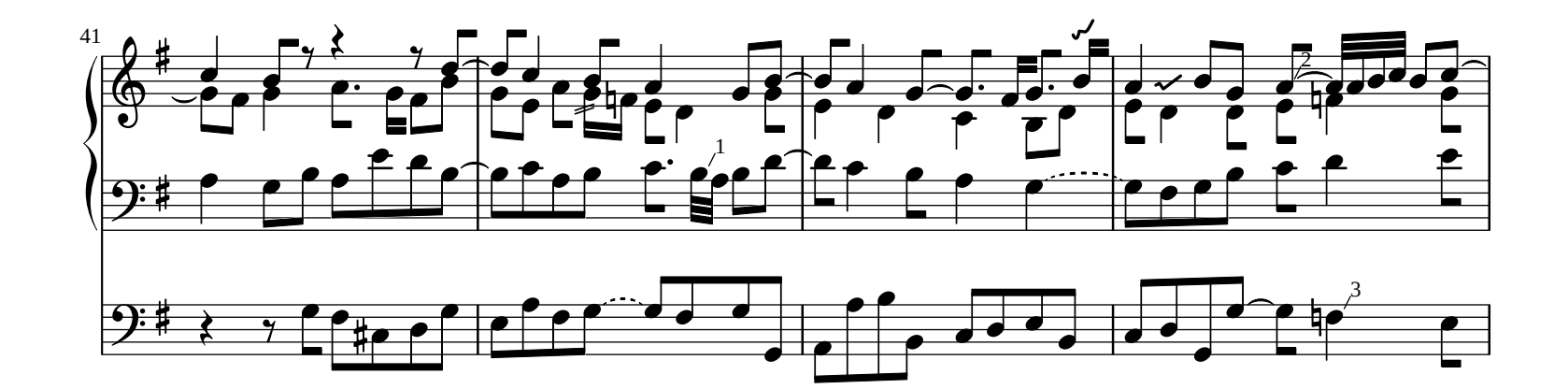

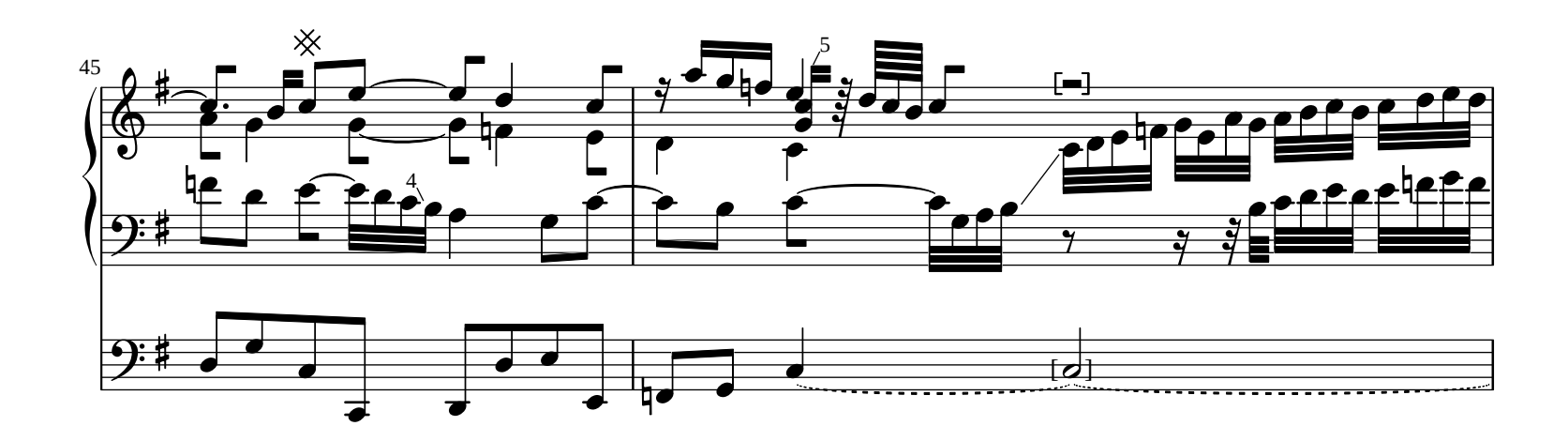

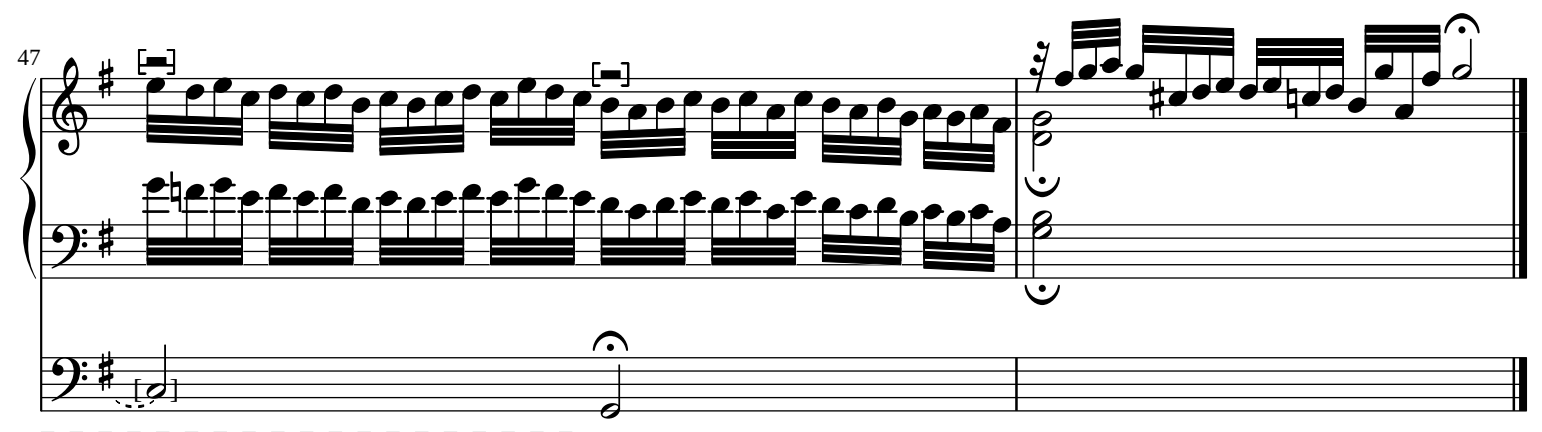

 $1$ Ms. Two sixteenth notes.

 $2$ Ms. Quarter note.

 $3$ Ms. Apparently f written over g on this note.

 $4$ Ms. h'(octave line continutes from previous notes).

 $5$ Ms. g' and c" are eighth notes.